## **Inhaltsverzeichnis**

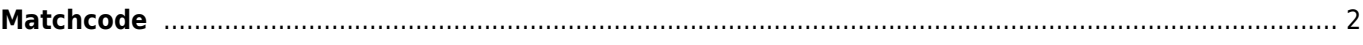

## <span id="page-1-0"></span>**Matchcode**

Alle Bereiche und Module die mit Adressdaten verknüpft sind, arbeiten unter Zuhilfenahme eines sogenannten Matchcodes. Das Format kann in der [Seitenkonfiguration](https://wiki.zuchtmanagement.info/doku.php?id=breedmaster:seitenkonfiguration) frei definiert werden. Als mögliche Variablen können alle Felder der Adressstammdaten verwendet werden. Die Standardeinstellung für den Matchcode ist wie folgt:

```
{vorname} {nachname} {ort} [{user_id}]
```